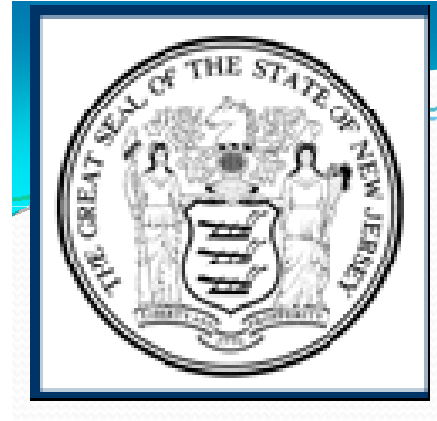

# NJDEP ONLINE RESOURCES NJ- GeoWebDataMinerOPRA

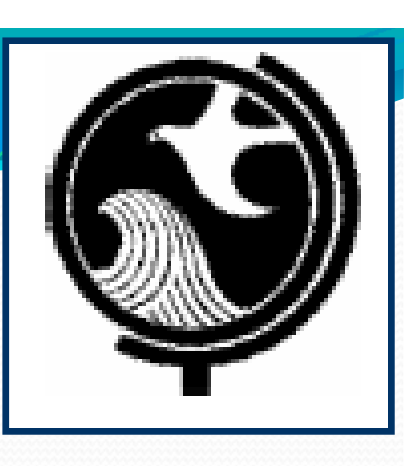

September 20, 2012 Michele Kropilak, Region Supervisor - Toms River Office 732-255-0787 or michele.kropilak@dep.state.nj.us

Land Use Epermits

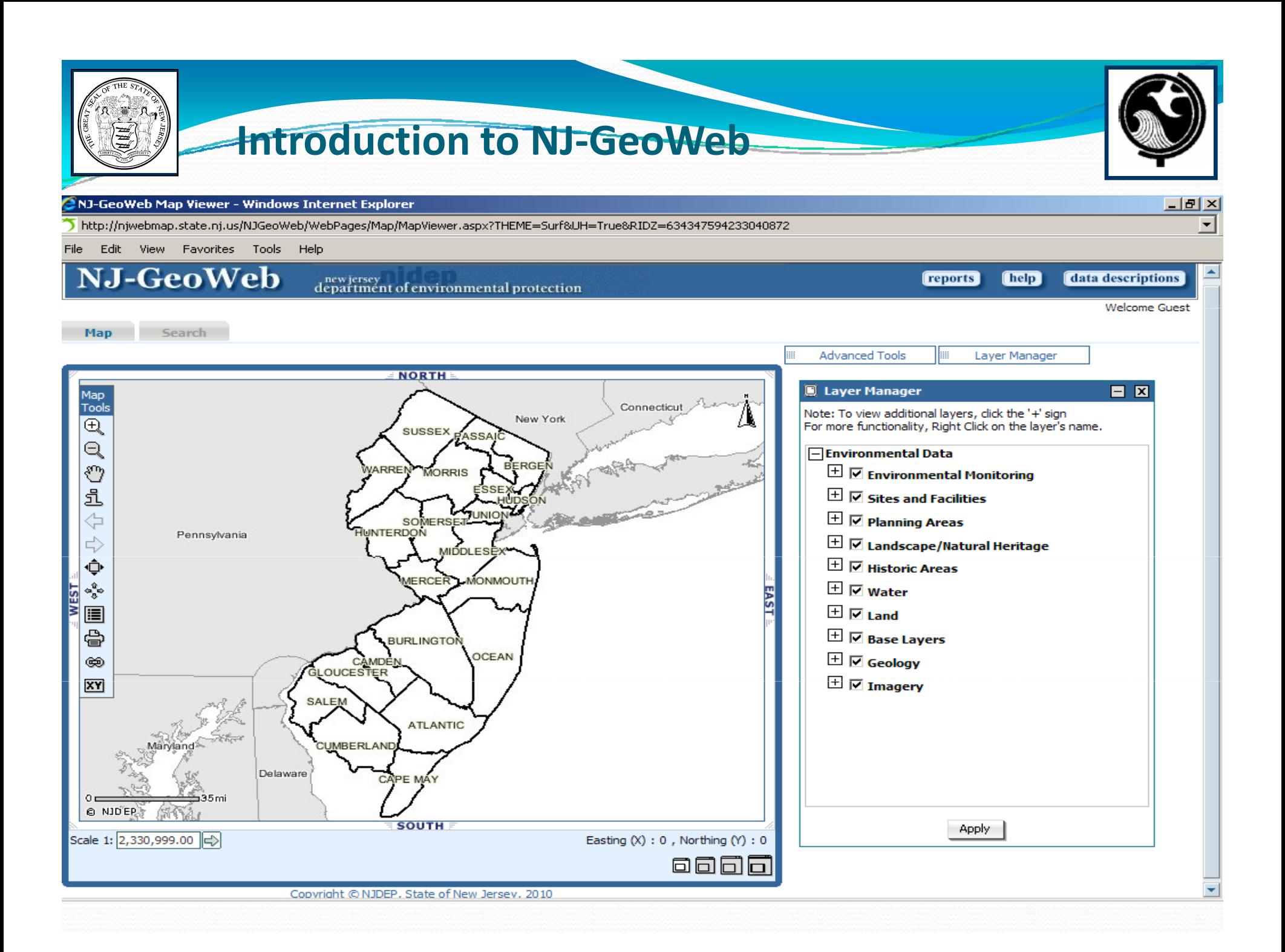

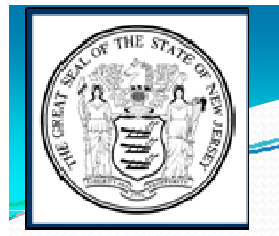

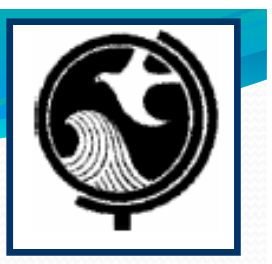

## Introduction to NJ‐GeoWeb

- NJDEP's Interactive Internet Mapping Program
	- y http://www.state.nj.us/dep/gis/geowebsplash.htm
	- Maintained by the NJDEP's Bureau of Geographic Information Systems ("GIS")
	- Online Tutorials Available
	- Bureau of GIS offers training classes free of charge on a bimonthly basis
	- View/overlay multiple GIS data sets
	- Measure distances, buffers, and areas
	- Set scales
	- Print maps

## **Introduction to NJ-GeoWeb**

- Coastal & Land Use Compliance & Enforcement Uses:
	- Preliminary investigations to determine if a site inspection is warranted
		- Onsite or nearby resources, jurisdiction, and/or areas of special concern
		- Historical site activities
			- Various aerial photography sets available for comparison
		- Classifications of watercourses/watershed information
			- Useful for determining wetland and riparian buffer requirements
	- Post site investigation analysis
		- Determine square area of impacts
		- Compare aerial photography with field measurements & site photographs
		- Use of maps as exhibits for litigation, court proceedings, & settlement discussions

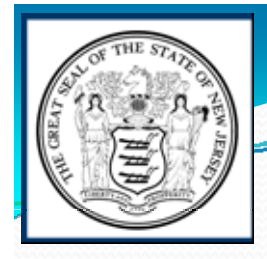

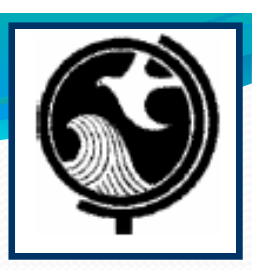

## **Introduction to GeoWeb**

## y **10 Broad Sets of GIS Data**

- Environmental Monitoring (Air & Water Quality)
- Sites & Facilities
- Planning Areas (boundaries)
- y *<sup>L</sup> d /N l Landscape/NaturalH <sup>i</sup> er tage (T & <sup>E</sup> S i) pec es)*
- $\bullet$ Historic Areas
- y *Water (watercourses, classifications, watershed limits)*
- y *Land (wetlands, impervious coverage, soil types)*
- y *Base Layers (reference point data, roads, municipal/county boundaries. parcel data for portions of the State)*
- Geology (quarries, faults, physiography, aquifers)
- y *Imagery (Aerial Photography)*

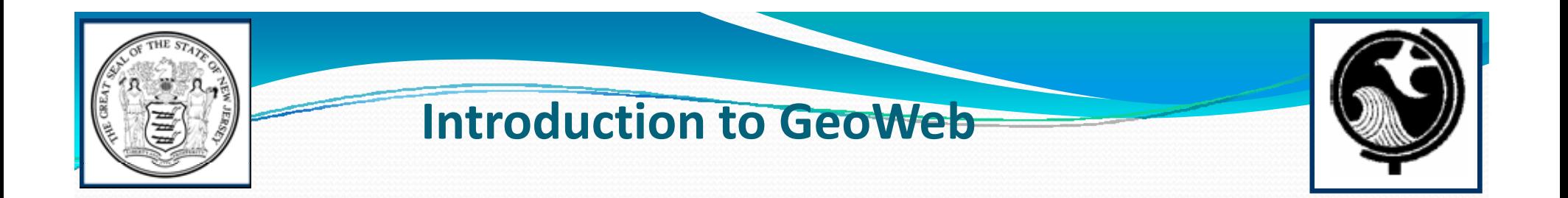

- More Information at http://www.state.nj.us/dep/gis/
- NJDEP's Bureau of GIS can also assist with **GeoWeb** questions
	- (609) 777-0672 or email gisnet@dep.state.nj.us

# **Accessing NJDEP** Data Miner/OPRA

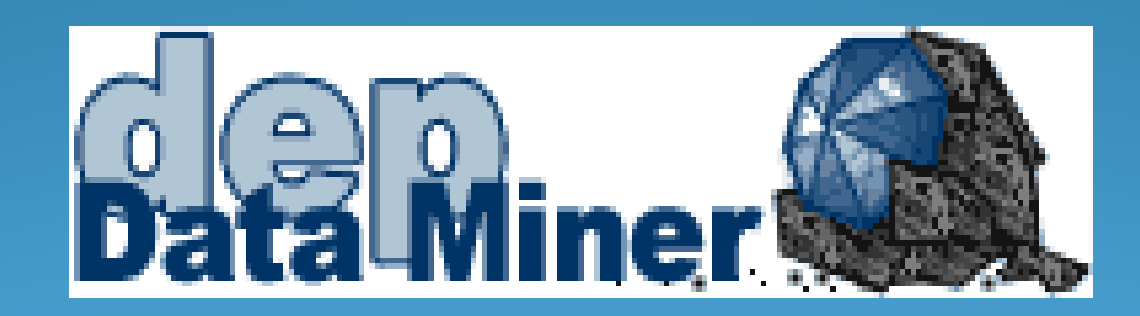

# DATA MINER

- Allows users to access NJDEP databases for information.
- $\bullet$  Real time/ up to date info retrieval
- Customized reports
- Search by regulated site/region/date range etc..

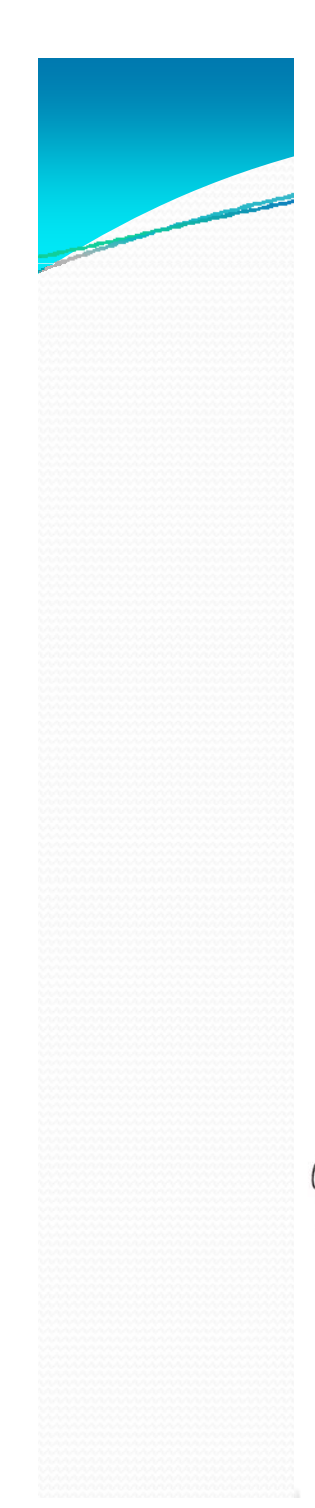

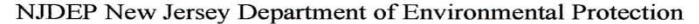

Page 1 of 2

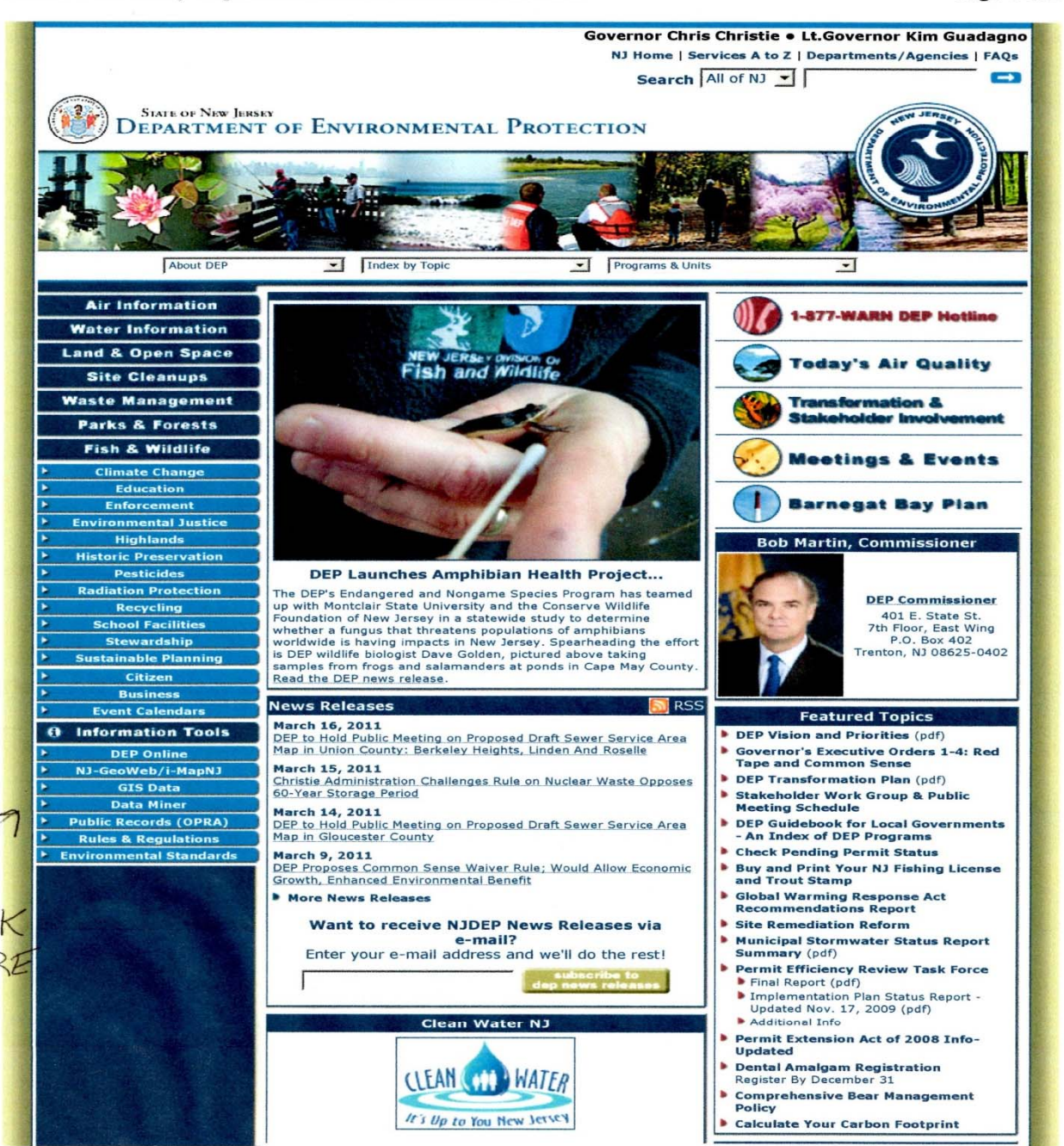

http://www.state.nj.us/dep/

3/22/2011

## Some Uses:

- Find out info about a particular site-status of permits/violations/inspection/license results
- Monitor NJDEP actions within your town/county by NJDEP program, date ranges, watersheds etc...

## **OPRA Requests**

- Online request form
- Access to NJDEP records and copies of same
- Be specific in request lot/block info- which NDJEP program etc...

# Land Use E Permits

## 4 Online Land Use Permits

### y **Coastal General Permit 14:**

Reconstruction in-place of a legally existing Reconstruction in-place of a legally existing<br>functioning bulkhead on a non-commercial lot on<br>either a natural waterbody or a man-made lagoon.

### y **Coastal General Permit 19:**

Construction of piers, docks, jet ski ramps, pilings<br>and boatlifts in a man-made lagoon. boatlifts in <sup>a</sup> man‐made lagoon.

### y **Freshwater Wetlands General Permit 8:**

Construction of a 750 square foot addition to a house legally existing on July 1, 1988 in freshwater wetlands and/or transition area.

## y **Freshwater Wetlands General Permit 25:**

Repair a malfunctioning septic system in<br>freshwater wetlands and/or transition area.

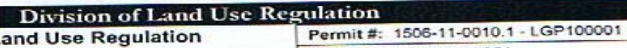

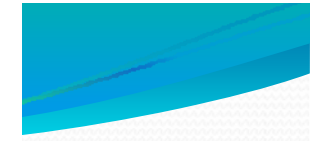

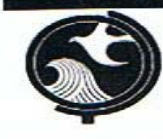

 $\overline{\phantom{0}}$ 

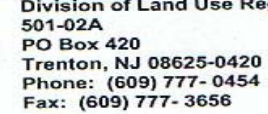

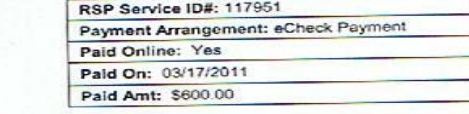

This Authorization form is requested to be located at the regulated construction site at all times and be available for inspection by<br>any authorized representative of the New Jersey Department of Environmental Protection.

#### **AUTHORIZATION TO CONSTRUCT** GP19 - Coastal Docks, Piers, JetSki Ramp in Man-made Lagoons

#### **Property Owner**

Thomas Carpenter<br>Property Owner 18 Royal Drive Brick Town, NJ 08723 Applicant Thomas Carpenter<br>Property Owner 18 Royal Drive Brick Town, NJ 08723

#### **Project Name & Location**

**Thomas Carpenter** 18 Royal Drive Brick, NJ 08723

Brick Twp / Ocean

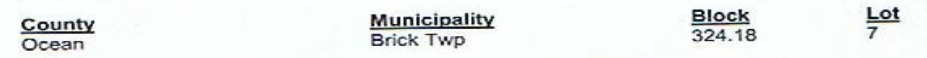

Electronically certified online by the responsible party Robert R Fiorile on 03/17/2011.

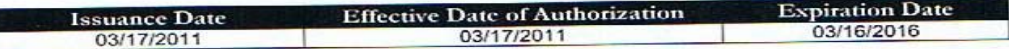

Your Request for Authorization under Land Use Regulation General Permit No. 1506-11-0010.1 - LGP100001 has been approved by the New Jersey Department of Environmental Protection.

 $71/4$ 

Mark J. Pedersen, Director Division of Land Use Regulation New Jersey Department of Environmental Protection

Date: 03/17/2011

Division of Land Use RegulationRegulation

RSP Service ID#: 117951

1 of 16

## www.njdeponline.com

- Tutorial/help online
- $\bullet$  1<sup>st</sup> setup access to account
- NJGeoweb links/locates project
- Permit walkthrough questions- must certify that the project meets certain requirements to proceed through to obtain permit.

# **Advantages to E Permit**

- Quick, easy online submittal saves on paperwork submittal/expenses
- Instant permit approval upon certification of compliance with all requirements
- Coastal E permits will include Army Corps SPGP 17/19 approvals also.
- Online payment